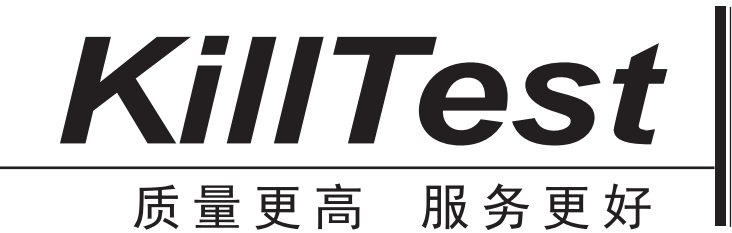

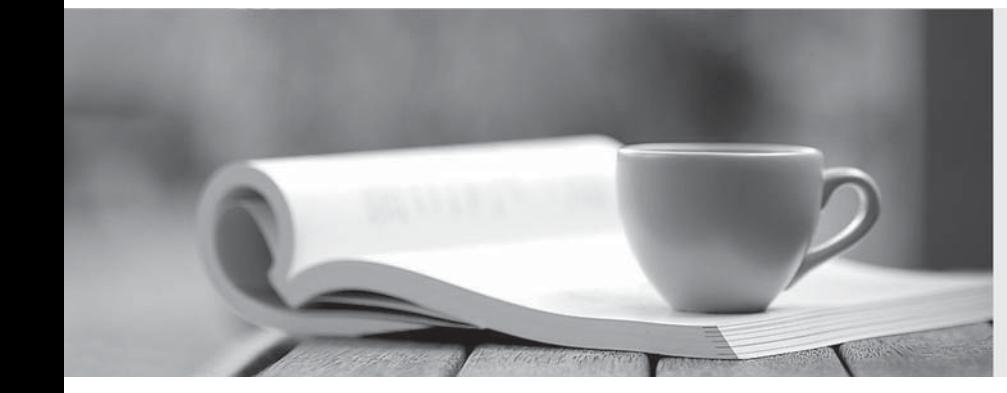

# 学习资料

http://www.killtest.cn

半年免费更新服务

## **Exam** : **DVA-C01**

# **Title** : AWS Certified Developer – Associate

## **Version** : DEMO

The safer , easier way to help you pass any IT exams.

1.You are inserting 1000 new items every second in a DynamoDB table. Once an hour these items are analyzed and then are no longer needed. You need to minimize provisioned throughput, storage, and API calls.

Given these requirements, what is the most efficient way to manage these Items after the analysis?

- A. Retain the items in a single table
- B. Delete items individually over a 24 hour period
- C. Delete the table and create a new table per hour
- D. Create a new table per hour

#### **Answer:** C

2.Which of the following statements about SWF are true? Choose 3 answers

- A. SWF tasks are assigned once and never duplicated
- B. SWF requires an S3 bucket for workflow storage
- C. SWF workflow executions can last up to a year
- D. SWF triggers SNS notifications on task assignment
- E. SWF uses deciders and workers to complete tasks
- F. SWF requires at least 1 EC2 instance per domain

#### **Answer:** A,C,E

3.What item operation allows the retrieval of multiple items from a DynamoDB table in a single API call?

- A. GetItem
- B. BatchGetItem
- C. GetMultipleItems
- D. GetItemRange

#### **Answer:** B

#### **Explanation:**

https://docs.aws.amazon.com/amazondynamodb/latest/APIReference/API\_BatchGetItem.h tml

4.Your application is trying to upload a 6 GB file to Simple Storage Service and receive a "Your proposed upload exceeds the maximum allowed object size." error message.

What is a possible solution for this?

- A. None, Simple Storage Service objects are limited to 5 GB
- B. Use the multi-part upload API for this object
- C. Use the large object upload API for this object
- D. Contact support to increase your object size limit
- E. Upload to a different region

#### **Answer:** B

#### **Explanation:**

https://docs.aws.amazon.com/AmazonS3/latest/dev/mpuoverview.html

5.A company is developing a report executed by AWS Step Functions Amazon CloudWatch shows errors in the Step Functions task state machine To troubleshoot each task, the state input needs to be included along with the error message in the state output.

Which coding practice can preserve both the original input and the error for the state?

A. Use ResultPath in a Catch statement to include the error with the original input

- B. Use inputPath in a Catch statement and set the value to null.
- C. Use ErrorEquals in a Retry statement to include the error with the original input
- D. Use OutputPath in a Retry statement and set the value to \$.

#### **Answer:** A

#### **Explanation:**

Use ResultPath in a Catch to include the error with the original input.

Reference: https://docs.aws.amazon.com/step-functions/latest/dg/input-output-resultpath.html